## Trouble Shooting TXTREF2RIS

First, the references need to have no embedded tabs or extra spaces that have been inserted for APA indents or "outdents". They each just need to be entered from beginning to end with no hard returns, tabs, or extra spaces, letting WORD do the proper wraps for you by using the indent markers on the ruler line (see below).

As two incorrect examples, note the following references.

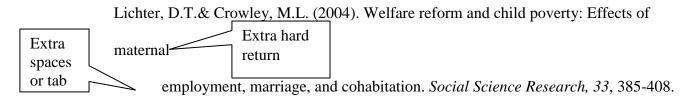

Lichter, D.T., Turner, R.N., & Sassler, S. (2010). National estimates of the rise in serial

cohabitation. Marriage and family in the new millennium: Papers in honor of

Steven L. Nock, 39(5), 754-765.

The first one can be corrected by placing your cursor after "maternal", then hitting "del", which yields this:

Lichter, D.T.& Crowley, M.L. (2004). Welfare reform and child poverty: Effects of

maternalemployment, marriage, and cohabitation. Social Science Research, 33, 385-408.

so you need to hit the spacebar between maternal and employment.

The Lichter reference looks good though, doesn't it? I recommend that to see if this reference (and the entire list) has incorrect spacing, when you paste it into a new blank document, you set it up in Landscape format (click File, Page Setup, Landscape.) In the case of the Lichter reference, you'll see this:

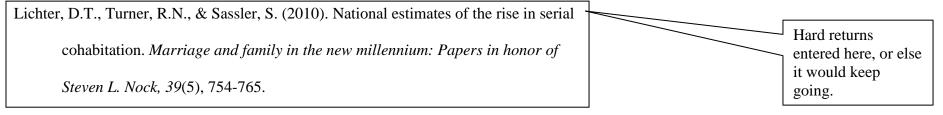

After you hit the deletes after "serial" and "honor of", it will look like this, which is what you want:

Lichter, D.T., Turner, R.N., & Sassler, S. (2010). National estimates of the rise in serial cohabitation. *Marriage and family in the new* 

millennium: Papers in honor of Steven L. Nock, 39(5), 754-765.

If you have a reference list with lots of hard returns, spaces or tabs inserted to "get it to look right" in APA style, you will need to manually correct the entire list as above BEFORE using TXTREF2RIS; otherwise it will fool my program and cause myriad problems. My macro "convertpdfref" (described in 4, and illustrated here) may be used to remove the majority of extra hard returns (but not the tabs and extra spaces).

As I said, the formatting (indenting or outdenting) should have been done by WORD automatically in the first place with the indent markers on the ruler line. Instead of THIS:

move either the top or bottom indent markers (depending on which version of the APA Manual you are complying with) like this:

which will turn a reference typed without hitting Enter (until the end) from looking like this:

Lichter, D.T., Turner, R.N., & Sassler, S. (2010). National estimates of the rise in serial cohabitation. *Marriage and family in the new millennium: Papers in honor of Steven L. Nock,* 39(5), 754-765.

to this:

Lichter, D.T., Turner, R.N., & Sassler, S. (2010). National estimates of the rise in serial cohabitation. *Marriage and family in the new millennium: Papers in honor of Steven* L. Nock, 39(5), 754-765.

Besides the issue of whether it is typed with extra spaces etc., TXTREF2RIS expects references to be typed with proper punctuation format, with all the commas, periods, spaces, etc. where they are supposed to be according to APA rules. That's how it knows how to parse (i.e., divide up the reference into its parts).

The proper format for a JOURNAL article, of course, is this:

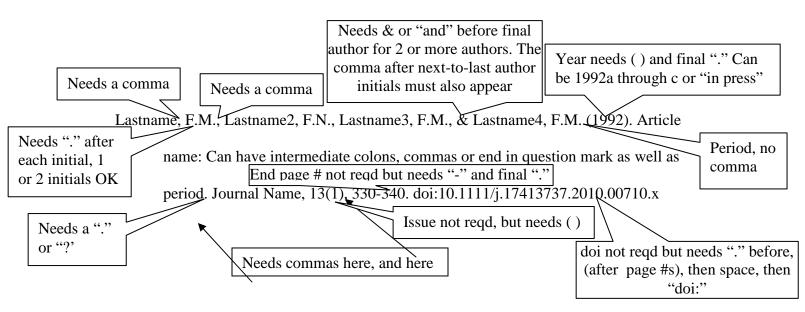

|                                                            | Same rules as above for author's(s') names and year   Book references need:   Lastname, F.M., Lastname2, F.N., Lastname3, F.M., & Lastname4, F.M. (1992). Book Title: |                        |
|------------------------------------------------------------|----------------------------------------------------------------------------------------------------|------------------------|
|                                                            | Can have intermediate colons, commas or end in question mark as well as period (3 <sup>rd</sup><br>Edition not reqd, but needs ()<br>Ed.) City name: Publisher name.  |                        |
|                                                            | Looks for : between city name and publisher name. Can have City, ST:                                                                                                  |                        |
|                                                            | An (entire) edited book needs:<br>No comma                                                                                                    |                        |
|                                                            | Duncan, G. J., & Brooks-Gunn, J. (Eds.). (1997). Consequences of growing up poor. New                                                                                 |                        |
|                                                            | York, NY: Russell Sage Foundation                                                                                                    |                        |
| Editor<br>names<br>have<br>initials<br>FIRST<br>no<br>comm | Liapters in earlied books cause the most problems. Here's what one needs.   the word "In "                                                                            |                        |
|                                                            | The period of commant ()                                                                                                    | ;"<br>after            |
|                                                            | has 446-496). New York: McGraw-Hill. The "(Eds.)," or "(Ed.),"                                                                                                    | each<br>editor<br>name |
|                                                            | In ( ), edition # followed by at least<br>"ed", then page numbers preceded by<br>"pp.", or both, If both, comma between                                               |                        |

Failure to have all this punctuation correct will result in TXTREF2RIS errors in the output file. Here are some examples. I give the faulty output first, then the faulty input that caused the problem.

TY - CHAP PY - 1992 AU - Corbett, T. AU - Garfinkel, I. AU - Schaeffer, N.C. CY - Washington, DC PB - Urban Institute CT - Public opinion about a child support assurance system EP - 364 SP - 339 BT -ED - Garfinkel, I. ED - McLanahan, S. ED - Robins, Child support assurance: Design issues, expected impacts, and political barriers as seen from Wisconsin, P. ER -No "(Eds.)"

Corbett, T., Garfinkel, I., & Schaeffer, N.C. (1992). Public opinion about / child support

assurance system. In I. Garfinkel, S. McLanahan, & P. Robins, Child support

assurance: Design issues, expected impacts, and political barriers as seen from

Wisconsin (pp. 339–364). Washington, DC: Urban Institute.

- TY JOUR
- PY 2004
- AU Ellman, I. M.
- VL Ellman
- TI -
- JF -
- SP I. M. (2004). Fudging Failure: The Economic Analysis Used to Construct Child Support Guidelines. University of Chicago Legal Forum 162
- ER -

Ellman, I. M. (2004). Fudging Failure: The Economic Analysis Used to Construct Child Support Guidelines. University of Chicago Legal Forum 162.

Used legal format, not APA, for journal, volume, pages.

TY - JOUR PY - 2004 AU - Amabile, T. M. AU - Schatzel, E. A. Moneta ER - No con

No comma

Amabile, T. M., Schatzel, E. A. Anoneta, G. B., & Kramer, S. J. (2004). Leader behaviors and the work environment for creativity: Perceived leader support. *Leadership Quarterly*, *15*, 5-32.

- TY CHAP
- PY 1982
- AU Clark, M. S.
- AU Isen, A. M.
- CY Elsevier
- PB New York

CT - Toward understanding the relationship between feeling states and social behavior (pp. 73-108)

- BT Cognitive Social Psychology
- ED Hastrof,
- ED -, A. H.
- ED -, Isen, A. M.
- ER -

pp paren in wrong place, should be AFTER book title

Clark, M. S. & Isen, A. M. (1982). To understanding the relationship between feeling states and social behavior (pp. 73-108). In Hastrof, A. H., & Isen, A. M. (Eds.), *Cognitive Social Psychology*. Elsevier: New York.

Wrong order of intials for editors

TY - JOUR PY - 1969 AU - Jecker, J. AU - Landy, D. VL - D. (1969). Liking a person as a function of doing him a favor. Human Relations TI -JF -EP - 378 SP - 22: 371 ER -

Jecker, J., & Landy, D. (1969). Liking a person as a function of doing him a favor. *Human Relations*, 22: 371-378.

Should be a comma, not a colon

Errors in input may be detected by scanning the output. Then either the OUTPUT may be manually corrected before importing it into your Reference Manager, or you may correct the input (for example, in the Jecker reference above, by replacing the colon with a comma), resaving the input txt file, then re-running TXTREF2RIS.